## **Attachments - REST v2**

There are two endpoints regarding attachments in Xray.

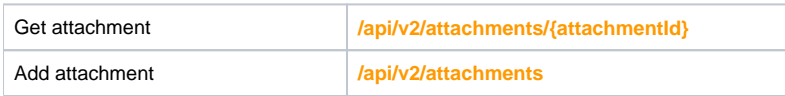

## Get attachment

To get attachments, you can use the following endpoint:

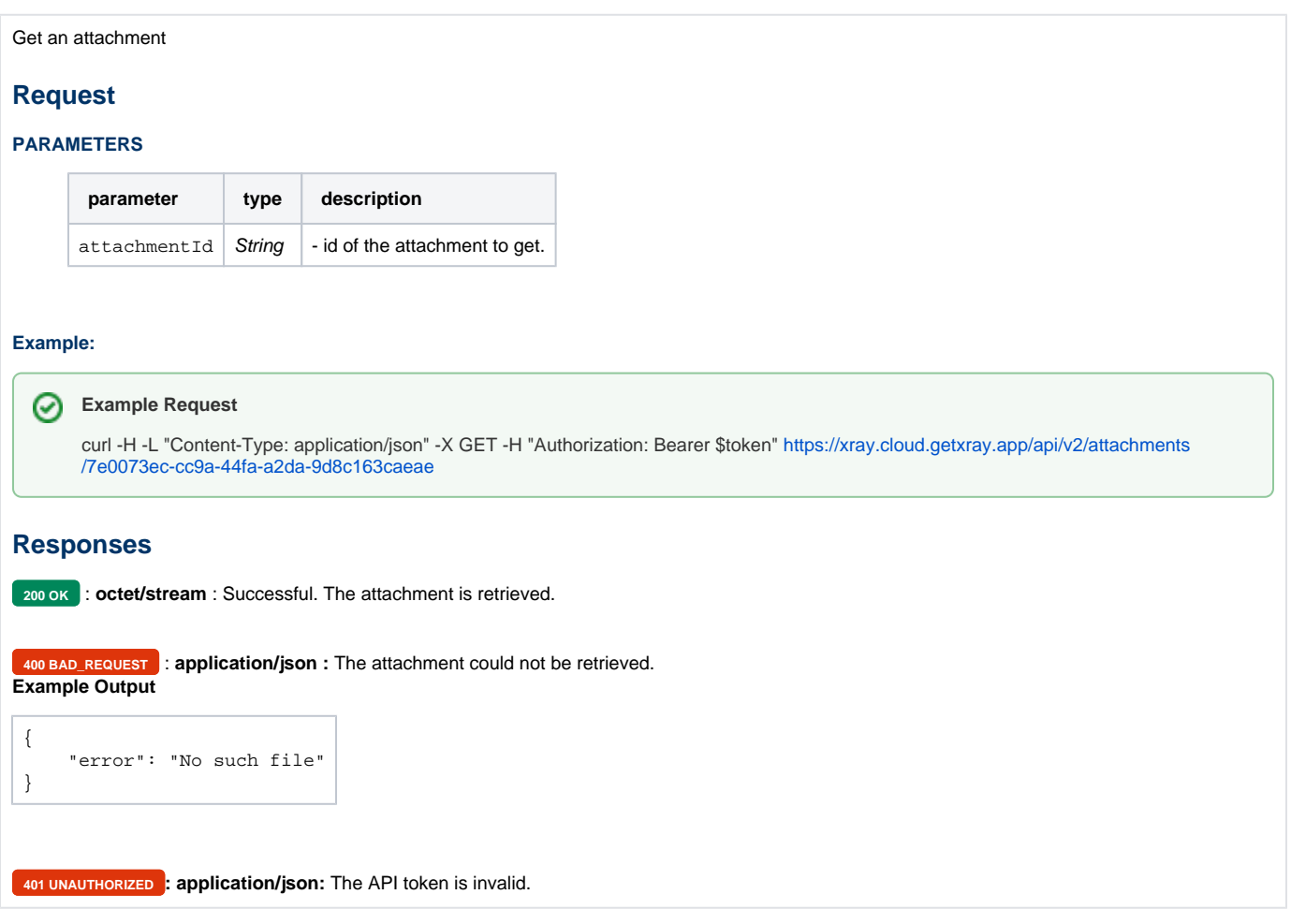

## Add attachment

To add attachments, you can use the following endpoint:

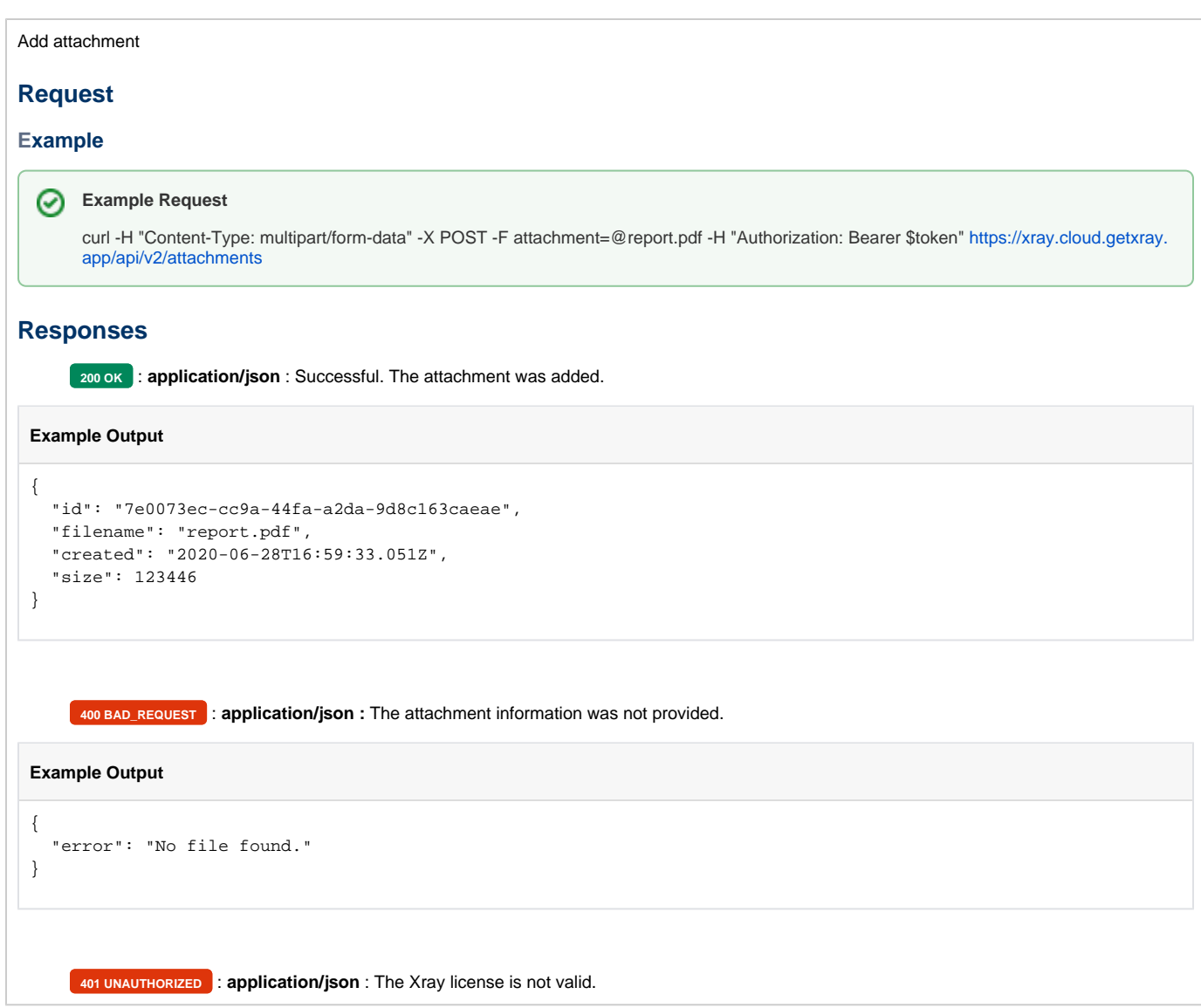